# POPULATION

Juillet 1974 Numéro 71

SOCIET

Bulletin Mensuel d'Informations Démographiques, Économiques, Sociales

# Les accidents de la circulation

N 1972, 259 954 accidents de la circulation  $(1)$  ont entraîné la mort  $(2)$  de 16 545 personnes et en ont blessé 371 818 autres. Ce triste bilan est le résultat d'une augmentation régulière depuis la dernière guerre du tribut annuel payé à la route (3). L'année 1973 sera-t-elle un tournant? Non seulement ses résultats globaux marquent un léger recul, mais les victimes de décembre 1973, ainsi que des quatre premiers mois de 1974 sont nettement moins nombreuses que celles des mois correspondants des années précédentes. Avant d'apprécier ce renversement brutal de la tendance, examinons l'évolution des vingt dernières années.

# $I =$  Évolution 1953-1973

Depuis 1953, l'information statistique sur les accidents de la circulation routière est centralisée par un service spécial (4) qui en assure la publication. Les nombres bruts d'accidents et de personnes tuées ou blessées ainsi enregistrés peuvent être rapportés :

- à un indice de la circulation routière, pour mesurer l'intensité du phénomène;

(4) Actuellement le Service d'études techniques des routes et autoroutes (SETRA), du ministère de l'Équipement.

- à des effectifs de population, pour mesurer les conséquences démographiques.

## a) Nombres bruts

Le tableau I donne les nombres annuels d'accidents, tués ou blessés (1) de 1953 à 1973. Les trois séries augmentent fortement au cours de ces vingt années. Un certain ralentissement a certes eu lieu en 1958-1959, mais depuis 1960, accidents, tués ou blessés ont à peu près doublé.

Le nombre moyen de tués ou blessés pour 100 accidents a peu augmenté (respectivement 7 et 140 en 1973). Il ne semble donc pas qu'il y ait eu de changement important dans la gravité des accidents. C'est leur nombre qui, en augmentant fortement, a accru dans les mêmes proportions les nombres de tués et blessés.

# b) Evolution en fonction de la fréquentation du réseau.

Toutes choses égales par ailleurs, le nombre d'accidents s'accroît du seul fait de l'extension du réseau routier et de l'accroissement de sa fréquentation. Il est difficile de mesurer ce dernier phénomène. On peut cependant obtenir une estimation du nombre annuel de véhicules/kilomètres, à partir des comptages permanents effectués sur les routes nationales et de la consommation de carburant par les usagers de la route. En reprenant l'estimation du SETRA et en utilisant un coefficient constant d'occupation des véhicules, on peut calculer le nombre annuel de tués ou blessés pour 100 millions de passagers/kilomètres (colonnes 4 et 5 du tableau I).

<sup>(1)</sup> Ne sont comptabilisés ici, que les accidents corporels, dûment constatés et portant atteinte soit au conducteur, soit à un passager, soit à un piéton.

<sup>(2)</sup> Jusqu'en 1966, la statistique officielle des « tués » inclut les personnes tuées « sur le coup » ou décédées dans les trois jours qui suivent l'accident. Depuis 1967, elle inclut aussi les personnes décédées le 4e, 5e ou 6e jour après l'accident. Les statistiques présentées ci-dessous ont été corrigées pour tenir compte de ce changement de définition. Les victimes qui meurent plus de six jours

après l'accident ne sont pas comptées parmi les tués.<br>(3) Parmi ces victimes, on compte 3 180 piétons et 4 075 usagers de « deux roues » tués, ainsi que 45 164 piétons<br>et 106 437 usagers de « deux roues » blessés.

<sup>(1)</sup> Outre la correction concernant les années 1953 à 1966, déjà évoquée ci-dessus (passage du délai de trois à six jours), les effectifs de tués ont été majorés pour l'ensemble de la période 1953 à 1973, afin de prendre en compte les décès intervenant au-delà de six jours. Les effectifs de blessés ont été minorés d'autant.

| Années                                                                                                    | Nombre<br>d'accidents<br>corporels                                                                                                    | Nombre corrigé<br>de                                                                                                    |                                                                                                    | Nombre de victimes<br>pour 100 millions<br>de passagers/km                                              |                                                                                                    | Taux de mortalité<br>(pour 100 000 hab.)                                                                                     |                                                                                                    | Taux de morbidité<br>(pour 100 000 hab.)                                                                                                    |                                                                                                    |
|----------------------------------------------------------------------------------------------------|----------------------------------------------------------------------------------------------------|----------------------------------------------------------------------------------------------------|----------------------------------------------------------------------------------------------------|----------------------------------------------------------------------------------------------------|----------------------------------------------------------------------------------------------------|----------------------------------------------------------------------------------------------------|----------------------------------------------------------------------------------------------------|----------------------------------------------------------------------------------------------------|----------------------------------------------------------------------------------------------------|
|                                                                                                    |                                                                                                    |                                                                                                    | tués                                                                                                    | blessés                                                                                                 | tués                                                                                                    | blessés                                                                                                    | Sexe<br>masculin                                                                                                    | Sexe<br>féminin                                                                                                    | Sexe<br>masculin                                                                                                    |
| 1953<br>1954<br>1955<br>1956<br>1957<br>1958<br>1959<br>1960<br>1961<br>1962<br>1963<br>1964<br>1965<br>1966<br>1967 | 118 881<br>124 970<br>140 232<br>141 737<br>143 796<br>134 713<br>137 273<br>141 309<br>159 535<br>169 204<br>176 275<br>192 999<br>210 754<br>209 906<br>215 470 | 8634<br>9 0 8 3<br>9708<br>9979<br>10 26 1<br>9790<br>10 131<br>9994<br>11 012<br>11961<br>12 081<br>13 379<br>14 638<br>14 648<br>15 297 | 146 083<br>152 850<br>174 679<br>178 918<br>182 006<br>174 366<br>177 071<br>183 332<br>211 732<br>227 289<br>238 900<br>261 801<br>287 768<br>287 619<br>299 644 | 10,9<br>9,7<br>9,2<br>8,8<br>8,7<br>7,8<br>7,5<br>6,8<br>6,7<br>6, 5<br>5,9<br>6,1<br>6,2<br>5,6<br>5,6 | 184,4<br>162,4<br>165,9<br>157,5<br>153,9<br>138,4<br>130,7<br>124,2<br>129,3<br>123,8<br>117,3<br>119,0<br>121,0<br>111,9<br>108,8 | 33,8<br>35,4<br>37,4<br>37,7<br>38,2<br>35,6<br>35,7<br>34,1<br>37,0<br>39,7<br>38,6<br>42,1<br>45,4<br>44,8<br>46,7<br>48,6 | 7,4<br>7,8<br>8,3<br>8,8<br>9,1<br>8,9<br>9,9<br>11,0<br>11,4<br>12,6<br>12,5<br>13,9<br>15,2<br>15,2<br>15,9<br>16,6 | 507,5<br>527,0<br>600.5<br>611,4<br>607,3<br>568,6<br>566,3<br>574,3<br>651,1<br>689,0<br>696,3<br>747,5<br>806.6<br>792,4<br>824,2<br>840.9 | 185,2<br>193,9<br>217,1<br>217,8<br>226,4<br>221,0<br>226,9<br>238,4<br>276,9<br>300,6<br>311,9<br>343.7<br>379,7<br>380,9<br>396,4<br>414,4 |
| 1968<br>1969                                                                                                    | 220 201<br>220 618                                                                                                    | 16 072<br>16 5 1 1                                                                                                    | 310 600<br>309 426                                                                                                    | 5,5<br>5,3                                                                                              | 106,4<br>99,6                                                                                                    | 49,6                                                                                                    | 16,8                                                                                                    | 827,3                                                                                                    | 412,6                                                                                                    |
| 1970<br>1971<br>1972<br>1973                                                                                         | 228 050<br>242 464<br>259 954<br>256 315                                                                                                    | 16928<br>18 085<br>18 630<br>17532                                                                                                    | 310 662<br>343 439<br>369 733<br>356 838                                                                                                    | 5,2<br>5,3<br>5,1<br>4,7                                                                                | 94,9<br>100,0<br>101,7<br>95,3                                                                                                    | 49,8<br>52,9<br>54,1<br>50,3                                                                                                 | 17,7<br>18,4<br>18,8<br>17,6                                                                                          | 842,8<br>894,3<br>950,0<br>905,1                                                                                                    | 426,2<br>455,8<br>490,1<br>471,6                                                                                                    |

Tableau 1 - Évolution annuelle des accidents et victimes de la route

Ce calcul appelle des réserves. En particulier, le coefficient d'occupation utilisé relève d'observations faites en « rase campagne » et on connaît mal son évolution dans le temps et dans l'espace. De plus, les véhicules non automobiles n'ont pas été pris en considération. Les séries obtenues sont néanmoins significatives dans leur tendance. La diminution du nombre relatif de tués ou blessés est frappante, puisque, pour une même distance parcourue, un individu a eu deux fois moins de chances d'être tué ou blessé en 1973 qu'en 1953. Ce progrès tient à différents facteurs : amélioration du réseau routier (construction d'autoroutes, aménagement des « points noirs », etc.), amélioration des normes de sécurité du véhicule, éducation du conducteur, surveillance et prévention routières, etc. L'évolution du nombre des victimes, elle-même en rapport à peu près constant avec le nombre des accidents, est donc entièrement imputable à l'extension très rapide des transports automobiles. Sans aucune amélioration de ces derniers, l'évolution aurait été encore plus catastrophique. Cette amélioration est d'ailleurs toute relative car la route est encore 30 à 40 fois plus dangereuse que le train ou l'avion (1). Avec, l'augmentation du trafic, l'incidence démographique des accidents de la route atteint un niveau préoccupant.

#### c) Incidence démographique

Le rapport du nombre des tués ou blessés à l'effectif moyen de la population de chaque année

a augmenté très rapidement de 1960 à 1972. Le taux de mortalité est passé de 21,9 à 38 pour 100 000, tandis que le taux de morbidité passait de 401 à 715 pour 100 000. La différence entre les sexes, très importante, tend cependant à diminuer sous l'effet d'un accroissement plus rapide de la mortalité ou morbidité féminine (colonnes 6 à 9 du tableau I). Le rapport de surmortalité masculine (1) qui était 4,6 en 1953 n'est plus que 2,7 en 1973. Le rapport de « surmorbidité » (1) passe dans le même temps de 2.9 à 1,9. Depuis cinq ou six ans, chaque année, un homme sur 100 et une femme sur 200 sont blessés dans un accident de la route; sur 20 hommes qui meurent, un est victime de la route, et pour 50 femmes, une.

L'incidence est encore plus importante à certains âges. Le tableau II donne les taux de mortalité et de morbidité par accident de la route pour chaque sexe et groupe d'âges quinquennal. Qu'il s'agisse de la mortalité ou de la morbidité, on retrouve, à tous les âges, une forte augmentation, celle-ci étant constamment supérieure chez les femmes (figure 1). Mais les groupes d'âges 15-19 ans et 20-24 ans sont particulièrement touchés. Déjà plus fortes à ces âges en 1958-1960, la mortalité et la morbidité y passent en 1970-1972 par un maximum très élevé  $(2)$ .

Avec 75 et 25 pour 100 000 (selon le sexe), le taux de mortalité par accident de la route à 15-19 ans explique désormais près des deux tiers de la mortalité masculine, et près de la moitié de la mortalité féminine. A ces âges, 1 garçon sur 50 et 1 fille sur 100 sont blessés chaque année dans un accident de la route.

<sup>(1)</sup> En pondérant par 1 le nombre de tués, par 0,6 le nombre de blessés graves, et 0,1 le nombre de blessés légers, et en faisant le rapport au nombre de kilomètres/passagers, on obtient un indice du danger que représentent les différents moyens de transports pour leurs usagers. Pour 1 milliards de km/passagers, il passe de 7,3 pour l'avion (moyenne 1962-1971 pour les lignes Air-France, Air-Inter et UTA), à 9,2 pour le chemin de fer<br>(moyenne 1969-1971 pour la SNCF), et à 292 pour la route. Données tirées de : Annuaire statistique de la France, 1973.

<sup>(1)</sup> Rapport du taux masculin au taux féminin. On appelle ici « taux de morbidité » le rapport du nombre de blessés à l'effectif de la population.

<sup>(2)</sup> Cette pointe se différencie nettement selon la nature des victimes. A 15-19 ans, la moitié environ de celles-ci sont des usagers de « deux roues », alors qu'à 20-24 ans près des 3/4 sont des usagers de véhicules de tourisme.

Tableau 2 Taux rectifiés de mortalité et de morbidité selon le sexe et l'âge en 1958-60 et en 1970-72 (p. 100 000 hab.)

|                                                                                                    |                                                                                                    | MORTALITÉ                                                                                                    |                                                                                                    |                                                                                                    | MORBIDITÉ                                                                                                    |                                                                                                    |                                                                                                    |                                                                                                    |  |
|----------------------------------------------------------------------------------------------------|----------------------------------------------------------------------------------------------------|----------------------------------------------------------------------------------------------------|----------------------------------------------------------------------------------------------------|----------------------------------------------------------------------------------------------------|----------------------------------------------------------------------------------------------------|----------------------------------------------------------------------------------------------------|----------------------------------------------------------------------------------------------------|----------------------------------------------------------------------------------------------------|--|
|                                                                                                    | Sexe masculin                                                                                                    |                                                                                                    | Sexe féminin                                                                                                    |                                                                                                    | Sexe masculin                                                                                                    |                                                                                                    | Sexe féminin                                                                                                    |                                                                                                    |  |
| Ages<br>(en années)                                                                                                    | 1958-60                                                                                                    | 1970-72                                                                                                    | 1958-60                                                                                                    | 1970-72                                                                                                    | 1958-60                                                                                                    | 1970-72                                                                                                    | 1958-60                                                                                                    | 1970-72                                                                                                    |  |
| $0 - 4$<br>$5-9$<br>$10-14$<br>$15 - 19$<br>$20 - 24$<br>25-29<br>30-34<br>35-39<br>40-44<br>45-49<br>50-54<br>55-59<br>60-64<br>$65$ et $+$<br>Tous âges | 6,3<br>$\frac{8,8}{7,2}$<br>36,3<br>46,8<br>45,0<br>39,5<br>40,0<br>45,9<br>45.4<br>50,3<br>50,0<br>52,6<br>49,1<br>35,1 | 10,6<br>15,2<br>15,4<br>75,4<br>88,6<br>62,4<br>50,9<br>51,0<br>55,4<br>55,1<br>61,5<br>66,6<br>69,0<br>70,0<br>52,3 | 5,1<br>6,2<br>3,5<br>10,3<br>12,2<br>9,0<br>7,7<br>$_{7,7}$<br>8,5<br>9,5<br>12,6<br>11,1<br>13,1<br>15,6<br>9,7 | 8,0<br>10,4<br>9,0<br>26,4<br>23,6<br>17,2<br>14,8<br>14,4<br>17,1<br>18,1<br>20,1<br>21,7<br>22,3<br>25,8<br>18,3 | 92,3<br>188,4<br>202.9<br>1079.8<br>1077,2<br>1023,4<br>782,9<br>675,0<br>702,9<br>613,0<br>574,9<br>515.2<br>462,8<br>309,1<br>569,7 | 212,7<br>387,3<br>426,6<br>1987,4<br>1793.8<br>1305,1<br>1058,9<br>948.5<br>866,0<br>807.1<br>834,1<br>716.7<br>643,2<br>456,2<br>895.9 | 70,9<br>125,6<br>122,8<br>423,2<br>461,8<br>320,8<br>273,3<br>247,3<br>280.6<br>242.4<br>241,7<br>209,6<br>189,2<br>141,9<br>228,8 | 168,5<br>274,8<br>282,2<br>971,4<br>937,1<br>600,0<br>519,0<br>472,4<br>460.5<br>438,5<br>457,4<br>372,5<br>336,2<br>240,0<br>457.5 |  |

Après vingt ans, le taux de morbidité diminue rapidement et régulièrement avec l'âge. Il en va de même jusqu'à 35 ans pour le taux de mortalité, mais par la suite, celui-ci augmente à nouveau (figure  $1$ ).

L'âge moyen au décès des hommes tués par la route est 39 ans, celui des femmes est 40 ans. Comme l'espérance de vie à ces âges est égale à 32.6 ans pour les hommes et à 38 ans pour les

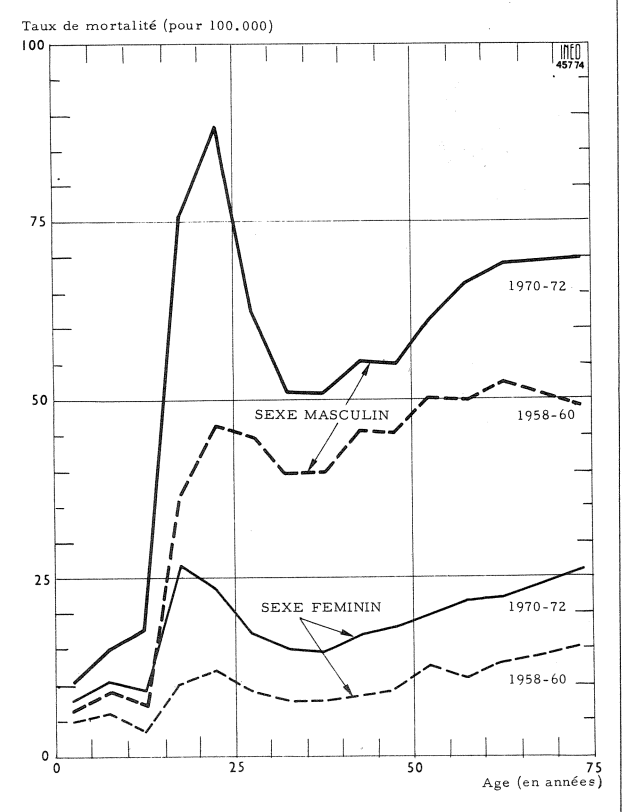

Figure 1. - Taux de mortalité par accidents de la circulation routière selon le sexe et l'âge en 1958-1960 et 1970-1972.

femmes, on peut dire que la circulation automobile d'une année supprime 182 000 années de vie féminine et 427 000 de vie masculine.

#### II. - Vers une diminution du nombre des victimes?

En raison des fluctuations saisonnières de la circulation routière, l'analyse des statistiques mensuelles est longue et délicate. Contentonsnous de comparer ici les quatre premiers mois de 1974, pour lesquels nous avons des résultats, aux mois correspondants des années précédentes (tableau III).

La progression du nombre des accidents, tués ou blessés, très nette de 1969 à 1973, s'est ralentie en 1973 et a fait place, en 1974, à une forte baisse, surtout pour les tués. Cette évolution diffère

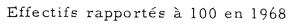

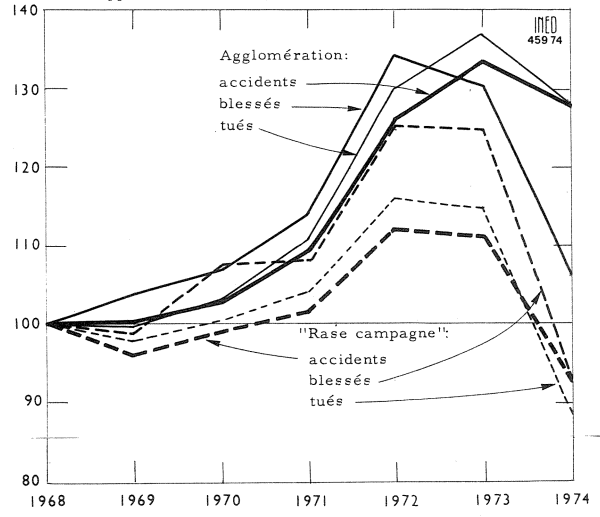

Figure 2. - Évolution du nombre des accidents, tués ou blessés, enregistrés au cours des quatre premiers mois de chaque année, en agglomération et en rase campagne (ramenée à une base 100 en 1968).

Tableau 3 Évolution des nombres d'accidents et victimes de la route au cours des quatre premiers mois de chaque année

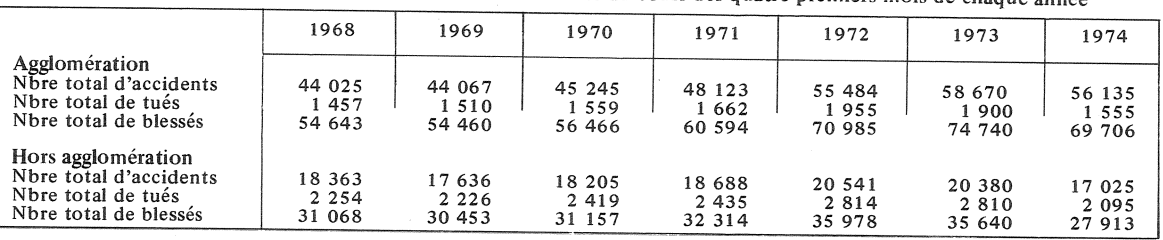

sensiblement en agglomération et en rase campagne.

Pour établir la figure 2, nous avons rapporté les données du tableau III à une même base, en 1968. En rase campagne, la chute est tout aussi forte pour les effectifs d'accidents et de blessés que pour le nombre de tués, alors qu'en agglomération le nombre de tués seul diminue fortement. Par rapport à 1973, la baisse observée en 1974 est la suivante :

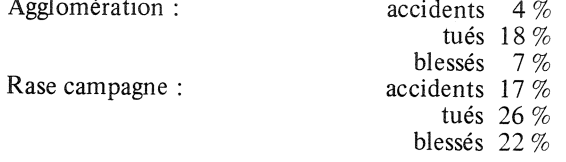

### a) Hypothèses d'explication

L'hypothèse d'une diminution du trafic consécutive au renchérissement des produits pétroliers doit être écartée, puisque l'indice de la circulation automobile a continué de progresser là où la réduction du nombre des accidents est la plus forte, en rase campagne.

Le nombre de tués diminue plus que celui des blessés et plus encore que celui des accidents. Ce nombre diminue par ailleurs beaucoup plus en rase campagne qu'en agglomération.

Il faut lier cette évolution aux mesures de prévention routière, prises à partir de juillet 1973 : port obligatoire de la ceinture de sécurité, et, plus encore, limitation générale de la vitesse. L'aménagement échelonné dans le temps de ces dispositions (1) nécessiterait une analyse très fine pour séparer les effets de chaque élément. Des études approfondies sont en cours, en outre, la chute du nombre des victimes à partir de décembre 1973 laisse à penser que le dispositif en place depuis cette date a été efficace.

Cette réglementation nouvelle, qui ne touche que les routes et autoroutes, produit ses principaux effets en rase campagne. Elle joue plus dans le sens d'une réduction de la gravité des accidents que d'une diminution de leur nombre. Cependant, ses effets se font également sentir en agglomération, ce qui pourrait a priori surprendre. Mais plus encore qu'en rase campagne, l'effet essentiel est alors de réduire la gravité des accidents. Un

(1) Ceinture de sécurité : port obligatoire depuis juillet 1973; limitation générale de la vitesse : juillet 1973<br>(100 km/h sur routes), décembre 1973 (90 km/h sur les routes et 120 km/h sur les autoroutes) et février 1974 (90 km/h sur les routes, 140 sur les autoroutes et 120 sur les routes à deux chaussées séparées).

automobiliste qui, roulant ceinture attachée, arrive dans une agglomération pour la traverser, ne détache pas sa ceinture. Il est probable que cet automobiliste respectera d'autant mieux la vitesselimite urbaine (60 km/h en général) qu'il aura respecté la limite autorisée sur la route, évitant par là un certain nombre d'accidents graves survenant en ville. Par contre, les accidents de moindre gravité qui sont fréquents en ville et la plupart du temps le fait de déplacements intra-urbains ont beaucoup moins de raisons de diminuer.

### b) Bénéfices à attendre d'un prolongement de la tendance récente

Si grand que soit le bénéfice moral d'une réduction du nombre des victimes de la route il ne doit pas interdire toute estimation du bénéfice économique. Celui-ci est évidemment très complexe : il faudrait tenir compte de l'âge, du sexe, de la qualification, etc. des victimes, du nombre et du prix des années de vie active perdues.

Reprenons, sous toute réserve, des évaluations du SETRA. Celui-ci estime à 4 000 F le coût d'un accident, à 230 000 F celui d'un tué et à 10 000 F celui d'un blessé. Sur cette base, le coût total pour 1973 aurait atteint plus de 8,2 milliards de francs (nouveaux). En supposant que la réduction du nombre des accidents, tués et blessés observés au cours des quatre premiers mois de 1974 soit celle de l'année entière par rapport à l'année précédente, le coût pour 1974 serait ramené à 6,9 milliards de francs, soit un gain de 1,3 milliard. Encore faut-il préciser que l'année 1973 a elle-même bénéficié d'un début de renversement de la tendance passée. Si celle-ci s'était prolongée, on aurait pu atteindre pour 1974 un coût<br>d'environ 9 milliards de francs. Le gain réel<br>dépasserait donc probablement 2 milliards de francs, soit une fois et demie les dépenses inscrites au budget 1974 pour la Santé.

Ce bilan très rapide appelle d'évidence une étude plus détaillée (1). On peut néanmoins conclure dès maintenant à une efficacité, au moins à court terme, des mesures prises en 1973 et souhaiter à la fois leur renforcement et un contrôle strict de leur application pour l'avenir. On sait, en effet, que sans un effort soutenu, un relâchement et une reprise des tendances passées sont difficilement évitables.

Jean-Claude CHESNAIS et Jacques VALLIN

<sup>(1)</sup> Un article consacré à ce problème sera publié dans Population 1974 - 6.